**ALCA POWER** 

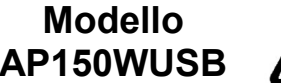

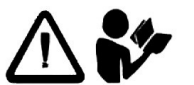

## *ALIMENTATORE PER NOTEBOOK DA RETE UNIVERSALE*

Questo alimentatore è stato realizzato per alimentare i dispositivi delle case più note e popolari, ossia tutti quei computer portatili che richiedono un'alimentazione inclusa tra i 15V e i 24V, ovunque c'è una presa di corrente alternata tra i 100 e i 240V.

## **PRECAUZIONI DI SICUREZZA**

- Non mettere i terminali d'uscita in corto circuito
- Assicurarsi del corretto voltaggio e della giusta polarità. Se usato con un voltaggio diverso o con una polarità errata si possono danneggiare sia il dispositivo che l'alimentatore.
- Non usare questo alimentatore con applicazioni (dispositivi) che assorbono più di 144W.
- Non tentare di aprire l'alimentatore AP150WUSB, non necessità di manutenzione
- Rimuoverlo dalla presa della rete elettrica quando non è in uso.
- Se un cavo o il corpo dell'alimentatore è danneggiato, l'apparecchio deve essere ritornato al venditore per la riparazione.

## **ISTRUZIONI D'USO**

- 1. Determinate il voltaggio d'uscita appropriato per il vostro dispositivo (vedasi sul corpo del computer o del vecchio alimentatore).
- 2. Selezionate quindi il voltaggio corretto attraverso il selettore posto sopra AP150WUSB.
- 3. Scegliete il connettore della forma e misura corretta. Verificate che il vostro dispositivo accetti la polarità positiva. L'inversione della polarità può danneggiare il vostro dispositivo / PC.
- 4. Inserire il connettore adatto per il vostro dispositivo.
- 5. Collegate prima il cavo di alimentazione all'alimentatore e quindi il cavo di alimentazione alla presa di corrente. Il LED si accenderà immediatamente.
- 6. Accendete il vostro dispositivo.
- 7. **Attenzione:** il LED dell'alimentatore s'illumina indipendentemente dal voltaggio d'uscita selezionato.

## **CARATTERISTICHE TECNICHE**

Ingresso : 110 – 240 V AC 50 – 60 Hz 1,7 A massimo Uscita Volt DC : 12-14-15-16V 8,5A / 18 V 7,7A / 18,5-19V 7,25 A / 19,5 -20V 7A / 22V 6,5A / 24V 6A e 5V DC 500mA. Potenza : 144W massimo.

# **ATTENZIONE !!! AVVERTIMENTI !!! PER FAVORE LEGGETE ATTENTAMENTE LE SEGUENTI INFORMAZIONI PRIMA DI USARE L'ALIMENTATORE AP150WUSB CON IL VOSTRO NOTEBOOK.**

#### **SELEZIONE DEL VOLTAGGIO**

Ci sono undici differenti livelli di voltaggio selezionabili sull'alimentatore AP150WUSB. Selezionate il corretto voltaggio prima di collegare l'alimentatore al vostro dispositivo. Potete trovare il voltaggio indicato sia vicino alla presa di alimentazione del computer, sia sul vecchio alimentatore o nel manuale d'istruzioni. **Selezionando un voltaggio errato si può danneggiare il dispositivo. Se non siete sicuri, non provate assolutamente a collegare l'alimentatore al computer, consultate un rivenditore di vostra fiducia**

#### **SELEZIONE DELLO SPINOTTO / CONNETTORE**

La polarità di AP150WUSB è solo positiva (il terminale centrale del connettore è il polo positivo sull'uscita dell'AP150WUSB). Per il regolare funzionamento, accertarsi che l'ingresso del vostro dispositivo accetti la polarità (polo positivo al centro).

## **TABELLA DI RIFERIMENTO DEI CONNETTORI PER I MODELLI DI NOTEBOOK PIU' DIFFUSI**

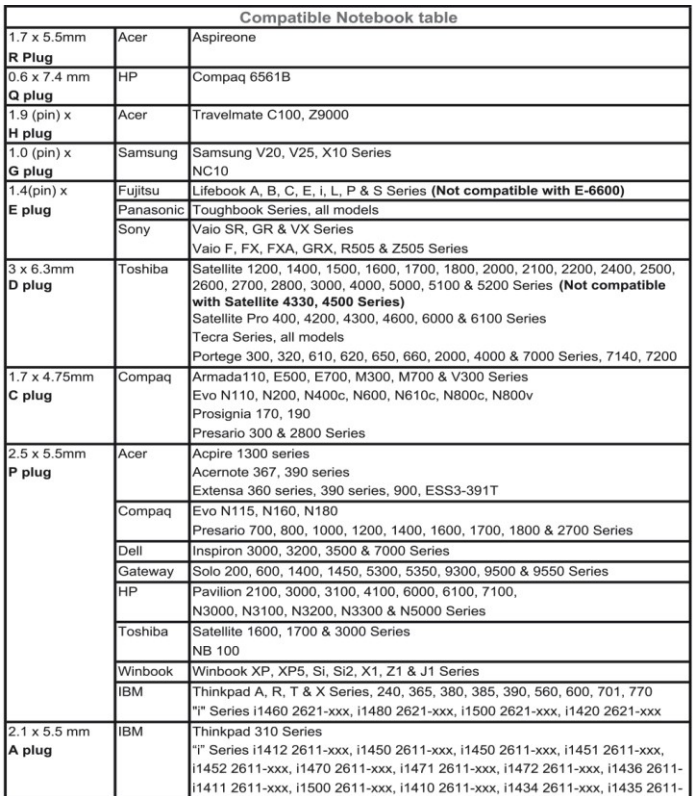

## **CONSULTA QUESTA TABELLA SUL RETRO DELLA SCATOLA DELL'AP150WUSB**

## **CONSERVA LA SCATOLA PER CONSULTAZIONI FUTUTRE**

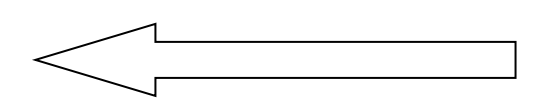

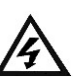

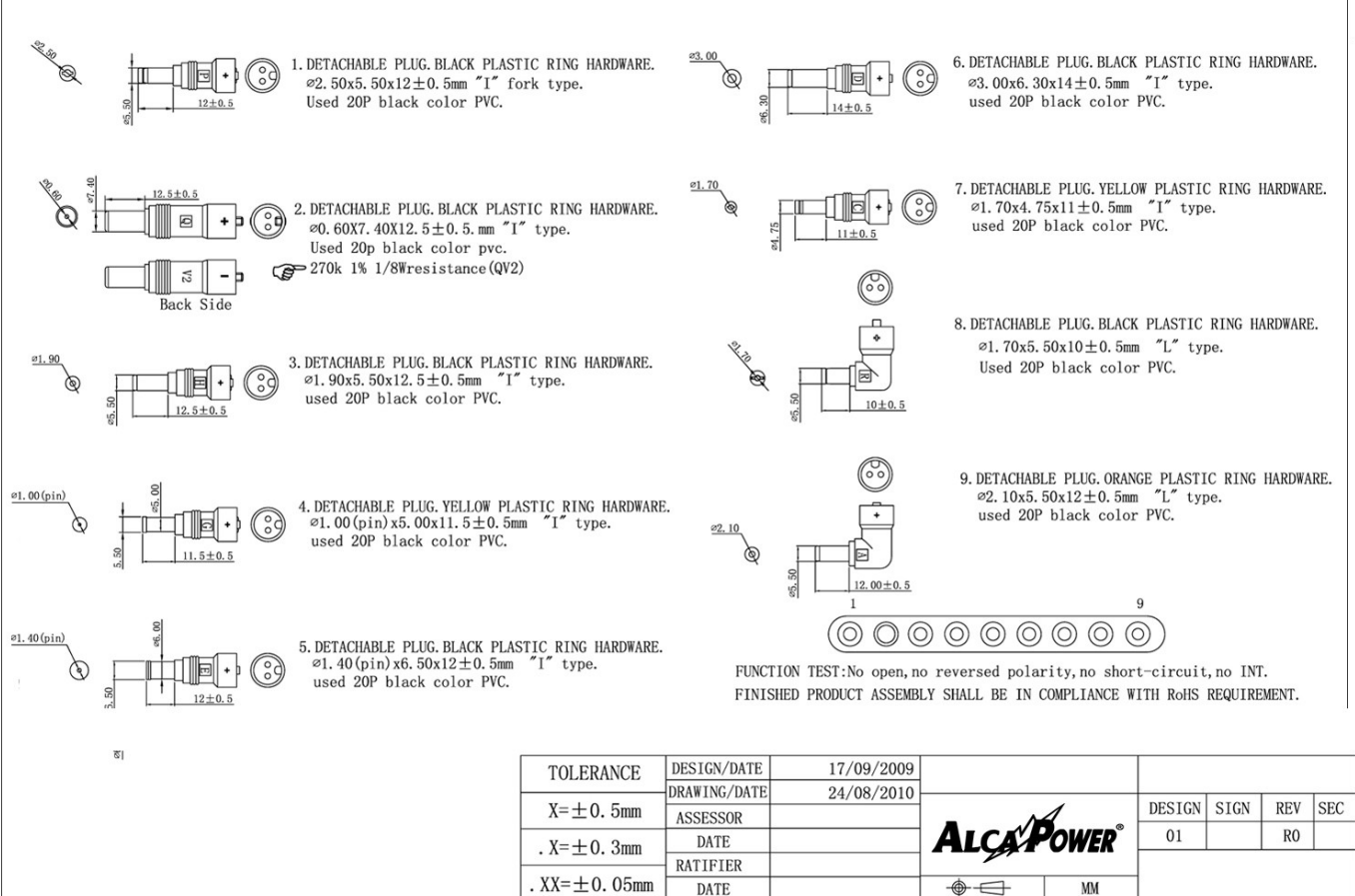

**DATE** 

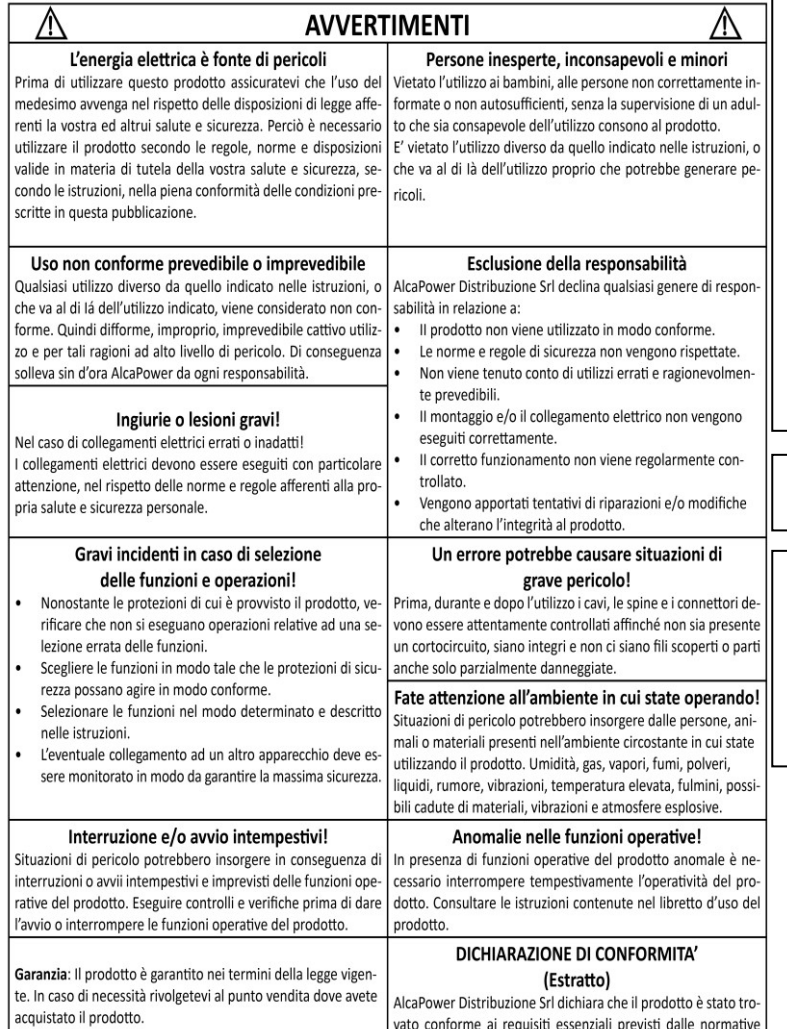

vato conforme ai requisiti essenziali previsti dalle normative vigenti.

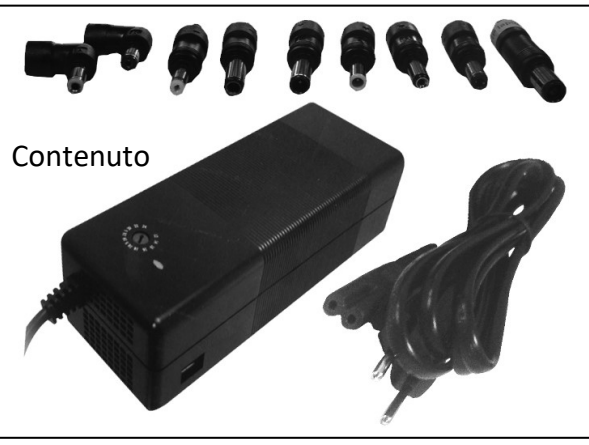

 $M<sub>M</sub>$ 

 $\overline{\Phi}$ 

Immagini non contrattuali, fornite a titolo puramente esemplificativo

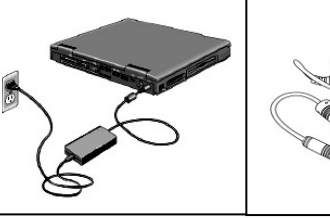

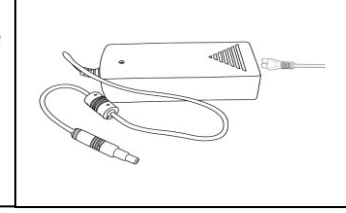

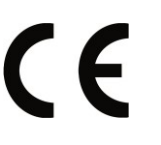

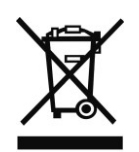

Per le condizioni di smaltimento del prodotto consultare la RAEE policy nelle pagine web: **www.alcapower.com/it/info/ambiente**